### **Autodesk AutoCAD Gratis For PC [Actualizado] 2022**

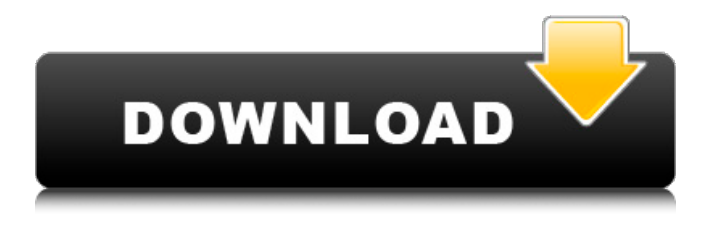

#### **AutoCAD Crack + PC/Windows**

Historia AutoCAD fue el producto de Autodesk, que, hasta ese momento, se llamaba Garrett Corporation. Sus predecesores fueron Garrett Programación e Investigación de Programación, que fue fundada en 1960 por el Dr. John Garret y uno de sus estudiantes de doctorado, el Dr. John E. Walker. El Dr. Walker fue el director de investigación del Dr. Garret y, a fines de la década de 1960, comenzó a desarrollar un sistema de gráficos para microcomputadoras, originalmente conocido como FORTRAN Graphic System o FGS. El desarrollo de AutoCAD fue una colaboración entre el Dr. Walker y John Hill, un programador de sistemas de gráficos que más tarde se convirtió en el jefe de Autodesk Graphics Group. El nombre AutoCAD, un acrónimo de autocad y CAD (diseño asistido por computadora), se utilizó por primera vez en septiembre de 1976 cuando se demostró la versión original de AutoCAD, que estaba completamente escrita en FORTRAN, en el Instituto Estadounidense de Ingenieros Eléctricos de la ciudad de Nueva York. , N.Y., EE. UU. AutoCAD se programó originalmente para ejecutarse en una minicomputadora DEC PDP 11/23. El nombre original de AutoCAD era el Programa de Sistemas de Ingeniería de Diseño. En 1977, Autodesk compró Programming Research e integró el sistema de gráficos FGS en la línea de productos "Design Engineering Systems", y cambió el nombre del producto a FGS. Con la incorporación de AutoCAD, el Programa de Sistemas de Ingeniería de Diseño se convirtió en la línea de productos de Autodesk llamada AUTOCAD. AutoCAD pasó por numerosas versiones antes de que se lanzara la versión actual en marzo de 1989. La versión original, la versión 1, era para la minicomputadora DEC PDP-11/23. Los lanzamientos posteriores (hasta la versión actual 2016) fueron para DEC PDP-11/65, PDP-11/66, PDP-11/67, PDP-11/70, PDP-11/75, PDP-11/80, PDP -11/81, PDP-11/85, PDP-11/86 y el PDP-11/90. En la década de 1980, algunas versiones de AutoCAD tenían un nombre que terminaba en "XL", lo que indicaba una versión que usaba el formato DEC PDP-11/80 del espacio de direcciones. Algunas de estas versiones incluían características que eventualmente se incorporaron en versiones posteriores (p.La impresión matricial se lanzó por primera vez en AutoCAD XL versión 1

### **AutoCAD Crack Clave de producto**

Está disponible para los sistemas operativos Windows, Linux, macOS e iOS (a través de su distribución AppCenter). Visión general El software AutoCAD se utiliza para diversas actividades relacionadas con el diseño en la industria de la construcción y el diseño. El software permite una amplia variedad de funciones relacionadas con el dibujo, como edición, inserción, visualización e impresión. Las capacidades de diseño 3D, diseño 2D y dibujo también permiten al usuario crear dibujos a escala precisos de los modelos creados en 3D. Muchas organizaciones requieren un software de modelado 3D que esté disponible para

diferentes plataformas y sistemas operativos. El formato DWG de AutoCAD se utiliza en diversas industrias, como la arquitectura, la construcción, la mecánica, la electricidad y la plomería. Se puede exportar a otros formatos como PDF y SVG.

AutoCAD crea dibujos arquitectónicos que pueden utilizar arquitectos, ingenieros y contratistas de la construcción. También se puede utilizar en sistemas de información geográfica (SIG) y minería de datos. El lenguaje de comandos de AutoCAD y su API (interfaz de programación de aplicaciones) son el tema del libro Programación de AutoCAD (Prentice Hall). AutoCAD está diseñado para ser utilizado tanto por técnicos como por diseñadores. Los diseñadores usan el software para crear y manipular información de diseño. Los técnicos de soporte técnico utilizan AutoCAD para imprimir, trazar y producir copias impresas para los clientes. Licencia AutoCAD está disponible para un solo usuario de forma gratuita en la página de descargas de su sitio web. Alternativamente, AutoCAD se puede descargar desde la tienda de aplicaciones de Autodesk. Las licencias para uso comercial están disponibles para varios modelos (es decir, AutoCAD LT, AutoCAD, AutoCAD LT, AutoCAD Design, AutoCAD Architecture, AutoCAD Civil 3D, AutoCAD Electrical, AutoCAD Mechanical). Para la educación, el producto está disponible en Autodesk Education Suite. Las licencias para un número ilimitado de usuarios y para la comunidad académica/de investigación están disponibles a través del programa Autodesk University. AutoCAD en línea AutoCAD Online es un software CAD/BIM (modelado de información de construcción) en línea basado en suscripción y basado en la nube para AutoCAD. AutoCAD LT AutoCAD LT es un subconjunto de AutoCAD. Es gratuito para usuarios no comerciales e incluye la capacidad de crear dibujos paramétricos y de chapa en 2D y 3D. AutoCAD LT no tiene las mismas funciones que AutoCAD. AutoCAD LT se utiliza para la documentación de construcción 27c346ba05

## **AutoCAD**

Abra Autodesk Autocad y cree un nuevo dibujo. Inicie Autodesk Autocad, seleccione la tecla de inicio (en la barra de menú principal). 1.En el panel izquierdo, seleccione Herramientas -> Herramientas de teclado 2.Seleccione Agregar clave y haga clic en Aceptar. Verá el cuadro de diálogo Keying. Defina un tipo de clave. Puede elegir entre línea, arco o círculo. Inicie el proceso seleccionando un tipo de clave. 1.Seleccione el número de puntos de la llave. 2.Haga clic en Automático. El tiempo de procesamiento depende de la cantidad de puntos que haya definido. Este paso es opcional, puede omitir este paso. Seleccione una forma. 1.Elija una forma y haga clic en la forma para crear una clave. Seleccione el contorno y el número de puntos para el contorno. 1.Seleccione el contorno y haga clic en Aceptar. El tiempo de procesamiento depende de la cantidad de puntos que haya definido. 2.Seleccione Agregar clave y haga clic en Aceptar. El tiempo de procesamiento depende de la cantidad de puntos que haya definido. Seleccione un círculo. 1.Ingrese el radio y haga clic en Aceptar. El tiempo de procesamiento depende de la cantidad de puntos que haya definido. Abra el dibujo de Autodesk Autocad. 1.En el panel izquierdo, seleccione Herramientas -> Herramientas de teclado. 2.Seleccione la opción de clave automática y haga clic en Aceptar. El tiempo de procesamiento depende de la cantidad de puntos que haya definido.

## **?Que hay de nuevo en el AutoCAD?**

Puede importar un archivo CAD directamente en su dibujo. Dibuje fácilmente su base y, si sus objetos de entrada están en las ubicaciones y orientaciones correctas, todos sus elementos importados se colocarán automáticamente, se escalarán con precisión y se orientarán para que coincidan con las dimensiones de sus objetos. Vista previa en contexto: Obtenga una vista previa de sus dibujos en ventanas gráficas 3D, aprovechando los datos CAD más recientes de las aplicaciones CAD, incluidos los datos basados en la nube de Revit y otras aplicaciones de modelado 3D. Puede navegar a través de su dibujo en ventanas 3D y volver fácilmente a las vistas en planta y en sección. Girar: Cuando trabaja en un dibujo complejo, es posible que deba seguir cambiando la vista en perspectiva. Puede rotar fácilmente un grupo de objetos o una gran área del dibujo y los cambios se aplican instantáneamente en todas las vistas. De hecho, incluso puede realizar múltiples rotaciones en diferentes vistas. Comprobación del modelo: La precisión del dibujo y la precisión de la verificación de su modelo nunca han sido mejores. Con más formas de hacer referencia a objetos en su dibujo, puede revisar sus dibujos con confianza. AutoCAD 2023 también presentará una nueva versión multiusuario de AutoCAD llamada AutoCAD LT para Windows, Mac y Linux. AutoCAD LT brindará la velocidad, la precisión y la facilidad de uso de AutoCAD a los usuarios de oficinas más pequeñas. AutoCAD LT para Windows, Mac y Linux también se puede usar para crear los dibujos en la creación de AutoCAD, como AutoCAD LT 2023. AutoCAD LT 2023 brinda la capacidad de importar e incorporar comentarios en los diseños. AutoCAD LT incluye los conceptos básicos del dibujo 2D tradicional. Con AutoCAD LT, puede crear, editar y anotar dibujos, agregar notas y bocetos, y compartir sus diseños con colegas. Nuevas características de la vista de animación En AutoCAD LT 2023, la vista de animación se actualizará para brindar una experiencia visual y de navegación aún mejor.Las herramientas bidimensionales de edición y dibujo, como la herramienta Movimiento rápido, ahora se pueden usar como disparadores para la herramienta de selección de objetos 3D en la vista de animación. Esto le permite realizar una manipulación más detallada en la vista de animación y, al mismo tiempo, volver a cambiar fácilmente a otras vistas. La herramienta de movimiento rápido y la herramienta de selección ahora tienen la capacidad de seleccionar múltiples objetos usando la herramienta de selección múltiple. Puede ver la diferencia en la vista de animación en el video a continuación. También puede utilizar la ventana de propiedades para

# **Requisitos del sistema:**

Mínimo: Sistema operativo: Windows 7/8/10 (64 bits) Procesador: Intel Core i3-2310 o superior Memoria: 6 GB RAM Gráficos: GTX 460/480/530/560/570/580/690 (1 GB de VRAM), serie AMD HD 7700/7600/6800 DirectX: 11 Red: conexión a Internet de banda ancha Almacenamiento: 4 GB de espacio disponible Notas adicionales: el juego requiere la instalación de UDK. Recomendado: sistema operativo:

<https://claverfox.com/advert/autodesk-autocad-crack-codigo-de-licencia-y-keygen/>

<http://phukienuno.com/autodesk-autocad-gratis-pc-windows-2022/>

<https://gretchenscannon.com/2022/06/29/autodesk-autocad-crack-ultimo-2022/>

[https://networny-](https://networny-social.s3.amazonaws.com/upload/files/2022/06/SjpqilRTtgOEfTgaw9xR_29_9e7e25acb3c6c816dee79c86b1ef191e_file.pdf)

[social.s3.amazonaws.com/upload/files/2022/06/SjpqilRTtgOEfTgaw9xR\\_29\\_9e7e25acb3c6c816dee79c86b1ef191e\\_file.pdf](https://networny-social.s3.amazonaws.com/upload/files/2022/06/SjpqilRTtgOEfTgaw9xR_29_9e7e25acb3c6c816dee79c86b1ef191e_file.pdf) <https://coleccionohistorias.com/2022/06/29/autodesk-autocad-23-0-crack-codigo-de-registro-gratuito-descargar/>

<http://www.sweethomeslondon.com/?p=19029>

<https://sfgym24h.com/wp-content/uploads/2022/06/AutoCAD-41.pdf>

<https://gametimereviews.com/wp-content/uploads/2022/06/AutoCAD-62.pdf>

[https://www.realteqs.com/teqsplus/upload/files/2022/06/MszTEvpp9Yn8MI5R3xYN\\_29\\_51eab8b6345143ce50f1da60b9aeac5](https://www.realteqs.com/teqsplus/upload/files/2022/06/MszTEvpp9Yn8MI5R3xYN_29_51eab8b6345143ce50f1da60b9aeac59_file.pdf) [9\\_file.pdf](https://www.realteqs.com/teqsplus/upload/files/2022/06/MszTEvpp9Yn8MI5R3xYN_29_51eab8b6345143ce50f1da60b9aeac59_file.pdf)

<http://markusribs.com/?p=11361>

<https://moonrivernursingcareers.com/wp-content/uploads/2022/06/AutoCAD-63.pdf>

<http://dirkjuan.com/autocad-crack-2/>

<https://pinballsarcadegames.com/advert/autodesk-autocad-crack-ultimo-2022-2/>

<http://eventaka.com/?p=20904>

<http://oag.uz/?p=19350>

[https://lacasaalta.com/634b4b353b5f0b78aa19a3b5701ca6d15c9532815f8ade4ae68c84f8e45bbeb7postname634b4b353b5f0b7](https://lacasaalta.com/634b4b353b5f0b78aa19a3b5701ca6d15c9532815f8ade4ae68c84f8e45bbeb7postname634b4b353b5f0b78aa19a3b5701ca6d15c9532815f8ade4ae68c84f8e45bbeb7/) [8aa19a3b5701ca6d15c9532815f8ade4ae68c84f8e45bbeb7/](https://lacasaalta.com/634b4b353b5f0b78aa19a3b5701ca6d15c9532815f8ade4ae68c84f8e45bbeb7postname634b4b353b5f0b78aa19a3b5701ca6d15c9532815f8ade4ae68c84f8e45bbeb7/)

[http://www.buriramguru.com/wp-](http://www.buriramguru.com/wp-content/uploads/2022/06/Autodesk_AutoCAD_Clave_de_producto_WinMac_finales_de_2022.pdf)

[content/uploads/2022/06/Autodesk\\_AutoCAD\\_Clave\\_de\\_producto\\_WinMac\\_finales\\_de\\_2022.pdf](http://www.buriramguru.com/wp-content/uploads/2022/06/Autodesk_AutoCAD_Clave_de_producto_WinMac_finales_de_2022.pdf)

[https://themesotheliomacancer.com/wp-](https://themesotheliomacancer.com/wp-content/uploads/2022/06/AutoCAD_Crack_Con_codigo_de_licencia_Descarga_gratis_Actualizado.pdf)

[content/uploads/2022/06/AutoCAD\\_Crack\\_Con\\_codigo\\_de\\_licencia\\_Descarga\\_gratis\\_Actualizado.pdf](https://themesotheliomacancer.com/wp-content/uploads/2022/06/AutoCAD_Crack_Con_codigo_de_licencia_Descarga_gratis_Actualizado.pdf)

<http://classacteventseurope.com/wp-content/uploads/2022/06/AutoCAD-125.pdf>

[http://classacteventseurope.com/wp-](http://classacteventseurope.com/wp-content/uploads/2022/06/AutoCAD_Crack___Clave_de_licencia_Descarga_gratis_For_PC.pdf)

[content/uploads/2022/06/AutoCAD\\_Crack\\_\\_\\_Clave\\_de\\_licencia\\_Descarga\\_gratis\\_For\\_PC.pdf](http://classacteventseurope.com/wp-content/uploads/2022/06/AutoCAD_Crack___Clave_de_licencia_Descarga_gratis_For_PC.pdf)